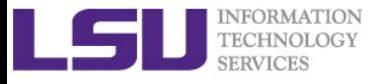

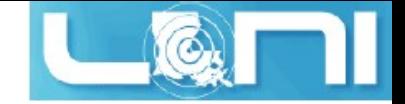

# **Introduction to Python**

Wei Feinstein HPC User Services LSU HPC & LONI

sys-help@loni.org

Louisiana State University March, 2017

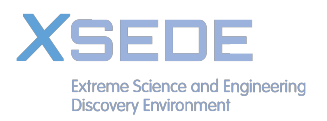

*Introduction to Python*

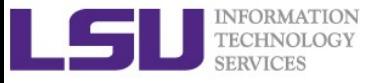

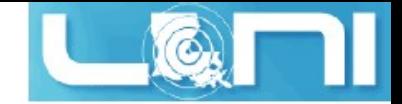

## Overview

- What is Python
- Python programming basics
- Control structures, functions
- Python modules, classes
- Plotting with Python

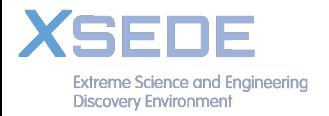

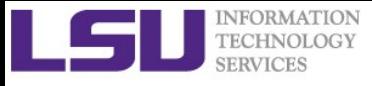

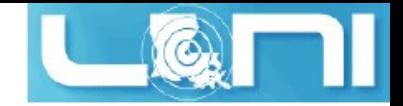

# What is Python?

- A general-purpose programming language (1980) by Guido van Rossum
- Intuitive and minimalistic coding
- Dynamically typed
- Automatic memory management
- Interpreted not compiled

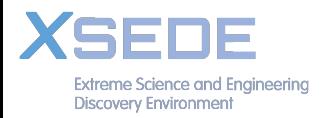

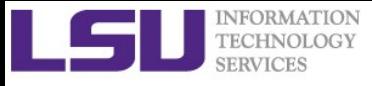

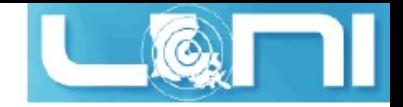

# Why Python?

### **Advantages**

- Ease of programming
- Minimizes the time to develop and maintain code
- Modular and object-oriented
- Large standard and user-contributed libraries
- Large community of users

### **Disadvantages**

- Interpreted and therefore slower than compiled languages
- Not great for 3D graphic applications requiring intensive compuations

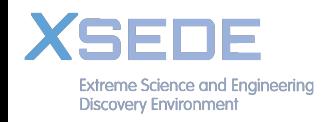

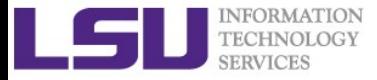

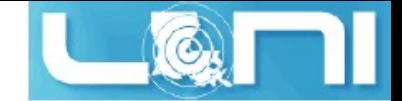

## Code Performance vs. Development Time

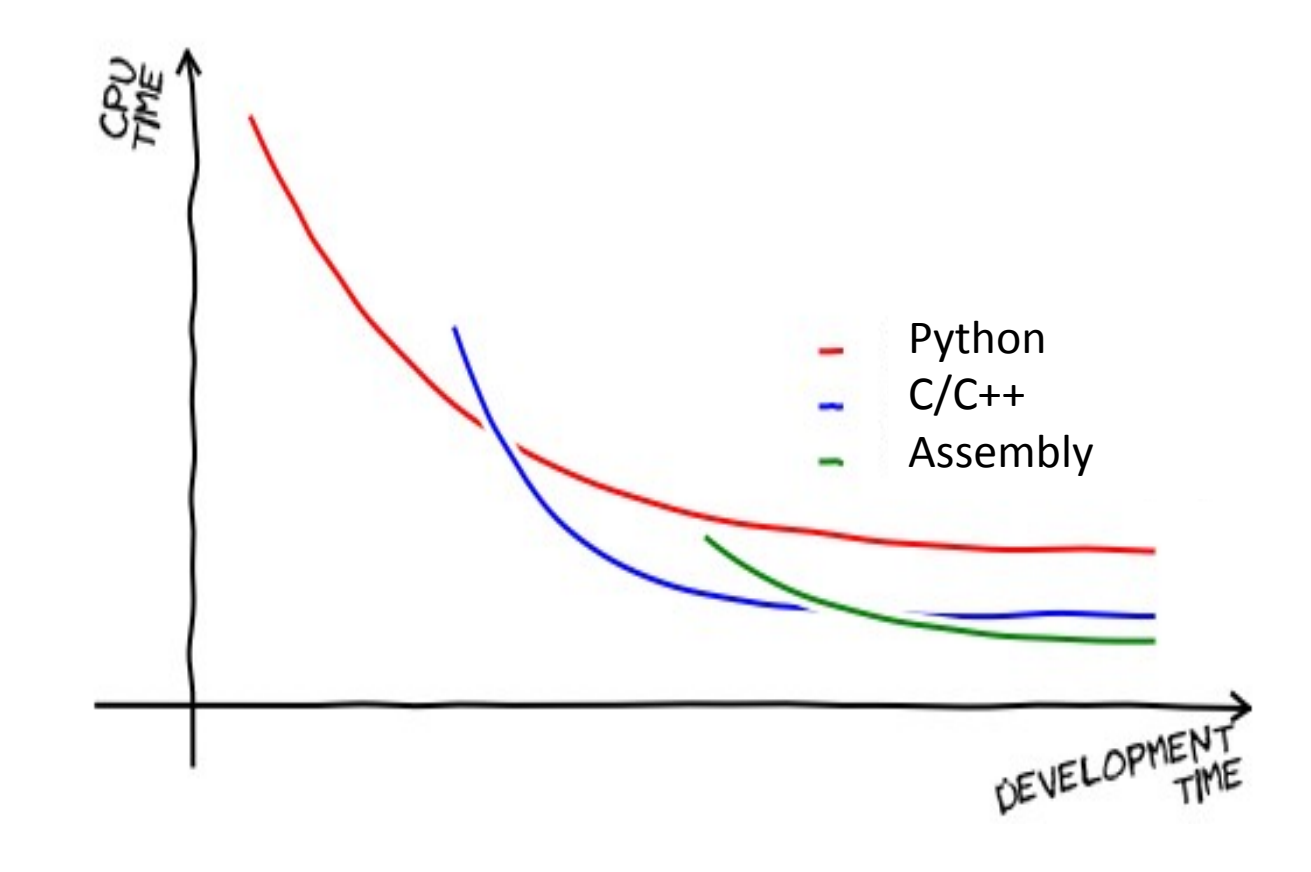

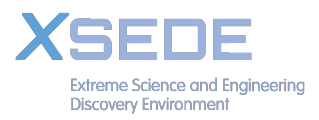

*Introduction to Python* 

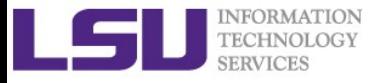

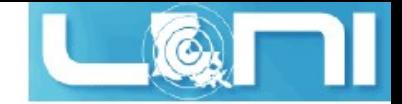

## Python 2.x vs 3.x

- Final Python 2.x is 2.7 (2010)
- First Python 3.x is 3.0 (2008)
- Major cleanup to better support Unicode data formats in Python 3.x
- Python 3 not backward-compatible with Python 2
- Rich packages available for Python 2z

\$ python - - version

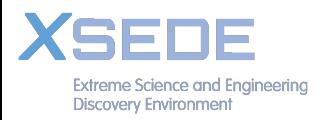

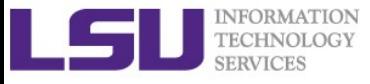

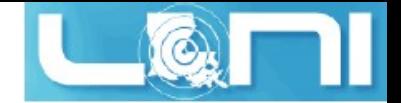

# IPython

- Python: a general-purpose programming language (1980)
- IPython: an interactive command shell for Python (2001) by Fernando Perez
	- Enhanced Read-Eval-Print Loop (REPL) environment
	- Command tab-completion, color-highlighted error messages..
	- Basic Linux shell integration (cp, ls, rm...)
	- Great for plotting!

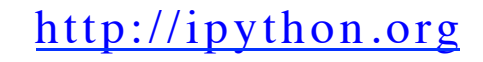

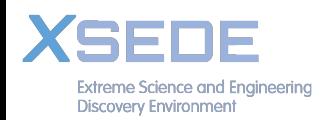

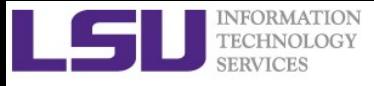

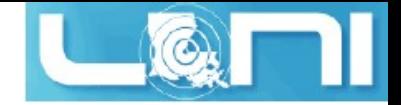

## Jupyter Notebook

IPython introduced a new tool Notebook (2011)

- Bring modern and powerful web interface to Python
- Rich text, improved graphical capabilities
- Integrate many existing web libraries for data visualization
- Allow to create and share documents that contain live code, equations, visualizations and explanatory text.

Jupyter Notebook (2015)

• Interface with over 40 languages, such as R, Julia and Scala

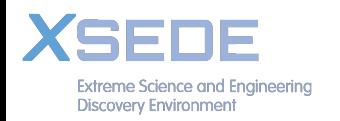

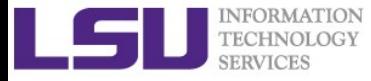

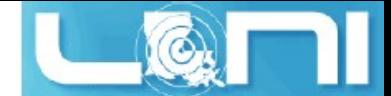

### Python packages on LSU/LONI clusters

**soft add xxx**

**module load xxx**

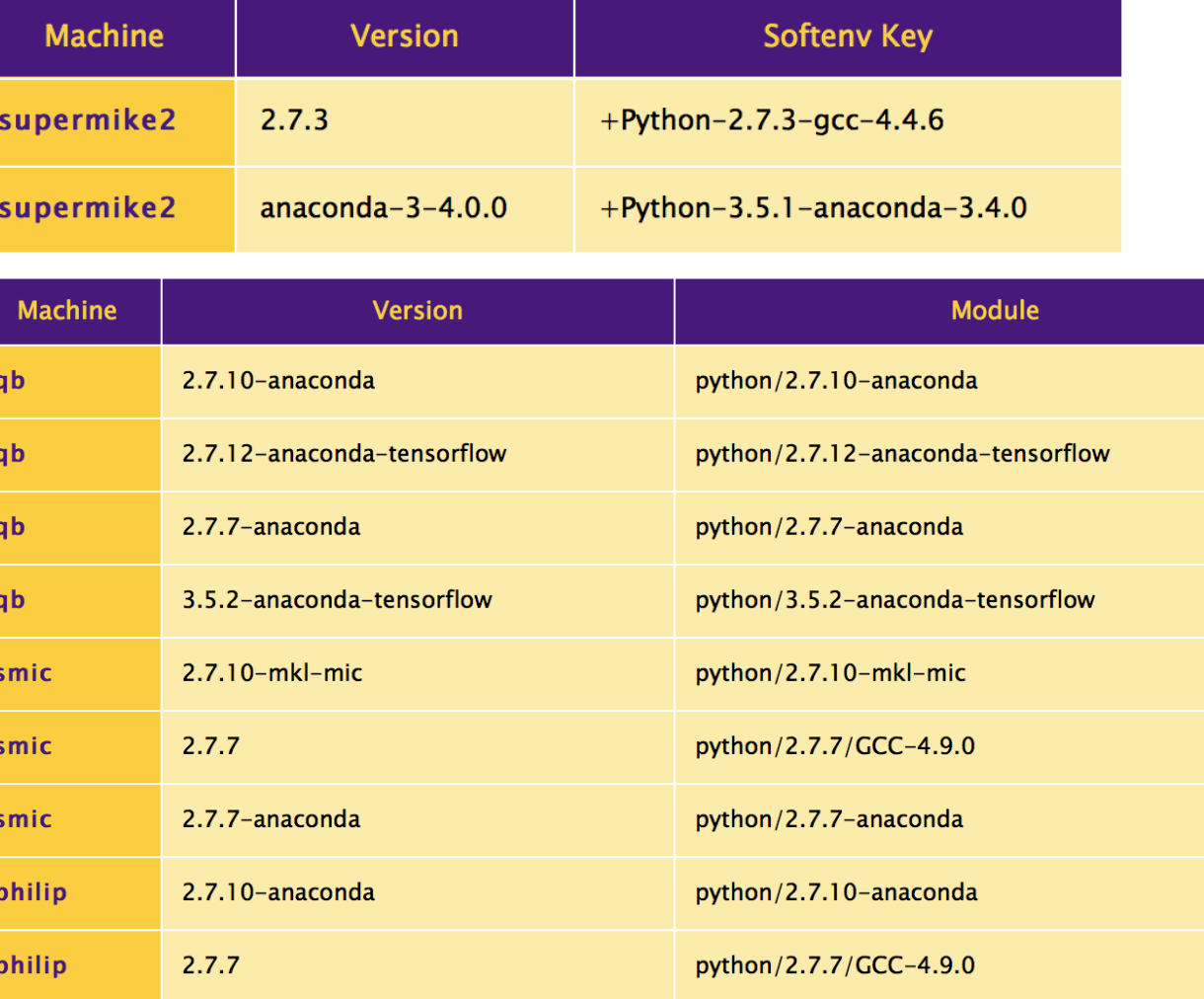

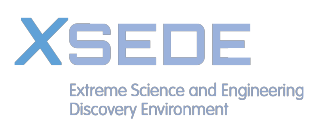

*Introduction to Python* 

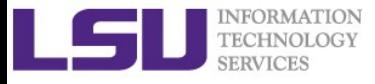

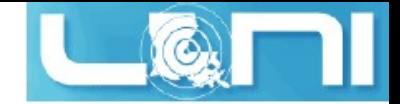

## How to Use Python

### Run commands directly within a Python interpreter

### **Example**

\$ python >>> print('hello') >>> hello

To run a program named 'hello.py' on the command line

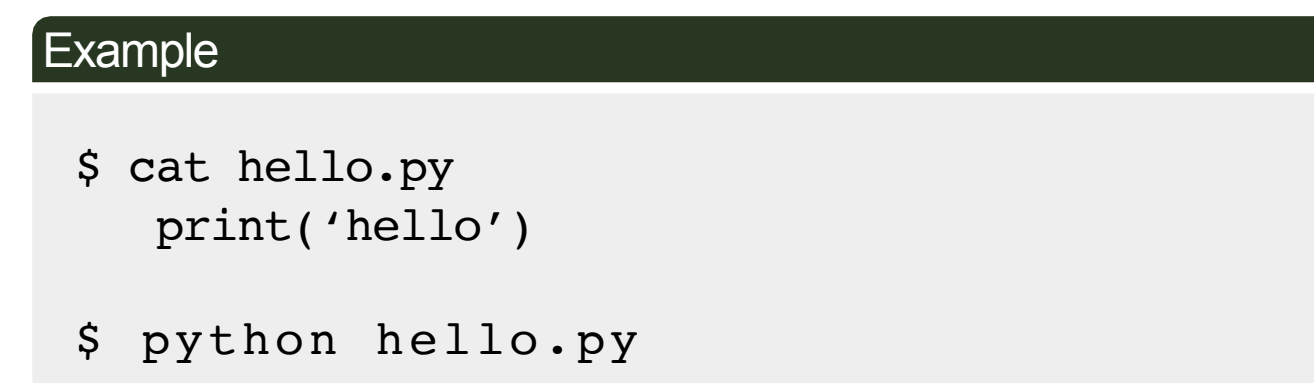

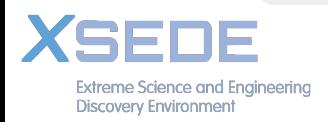

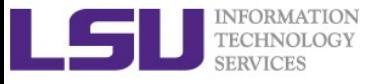

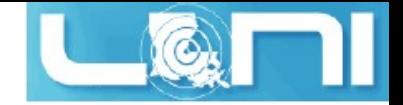

## Notations

### >>> IPython command shell

- \$ Linux command shell
- # Comments
- => Results from Python statements or programs

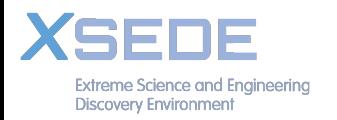

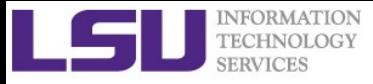

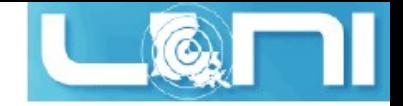

## Python Programming

- Syntax
- Variables
- Strings
- Lists
- Tuples
- Dictionaries
- File I/O

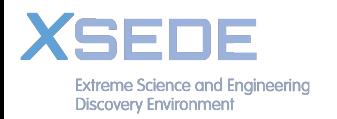

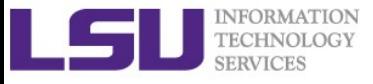

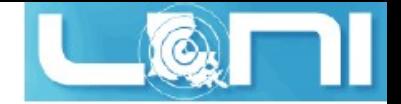

## Variables

- Variable names can contain alphanumerical characters and some special characters
- It is common to have variable names start with a lower-case letter and class names start with a capital letter
- Some keywords are reserved such as 'and', 'assert', 'break', 'lambda'.
- A variable is assigned using the '=' operator
- Variable type is dynamically determined from the value it is assigned.

https://docs.python.org/2.5/ref/keywords.html

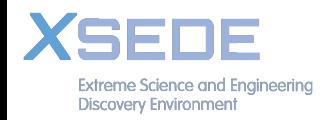

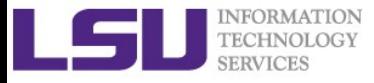

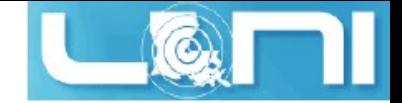

## **Variable Types**

```
>> \times = 3.3\gg type(x)
<type 'float'>
\gg y=int(x)>> type(y)
<type 'int'>
>>> my_file=open("syslog","r")
>>> type(my_file)
<type 'file'>
```
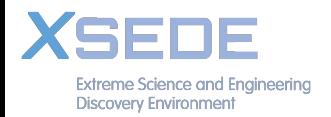

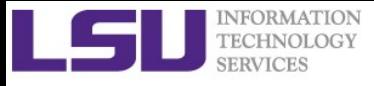

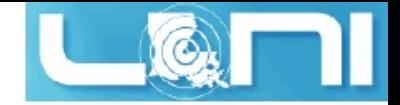

## **Operators**

- Arithmetic operators  $+, -, *, /, //$  (integer division for floating point numbers), '\*\*' power
- Boolean operators and, or and not
- Comparison operators *>*, *<*, *>*= (greater or equal), *<*= (less or equal),  $==$  equality

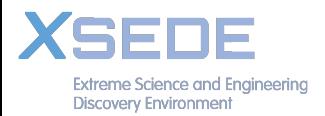

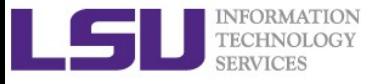

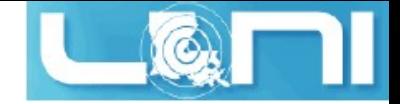

## Data types

### Build-in data types in Python

- Numbers
- Strings
- Lists
- Dictionary
- Tuples
- Files

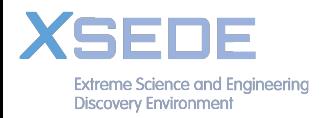

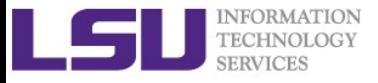

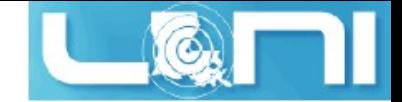

## Numbers

- $>>$  int(3.3) => 3
- $\implies$  complex(3)  $\implies$  (3+0j)
- $>>$  float(3) => 3.0
- $>>$  sqrt(9)  $= > 3.0$
- 
- $>> abs(-3.3)$   $=> 3.3$
- 
- 
- 
- 
- >>> sin(30) => -0.9880316240928618
	-

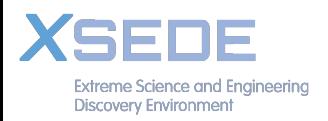

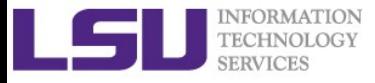

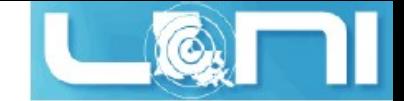

### Strings

```
>>> my_str = " Hello World"
>> len (my str) = > 12
>>> my_str
>>> print(my str) => Hello World
>>> my_str[0] # string indexing
#string slicing
>>> my_str [1:4], my_str [1:], my_str [:-1]
   => (' ello ', ' ello World', 'Hello Worl '
>>> my_str.upper ( ) =>"HELLO WORLD"
>>> my\_str.find('world') =>6 #return index
>>> my_str + '!!' = > " Hello World!!"
>>> s1,s2= my_str.split ( )
\Rightarrow s1 => Hello
>> s2 = World
```
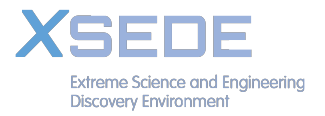

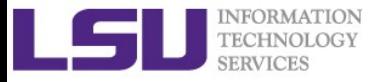

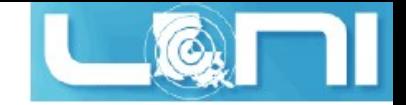

# Multiple line spanning """

```
>>> lines="""This is
...a multi-line block
...of text"""
>>> lines
  this is\na multi-line block\nof text'
```
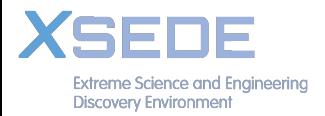

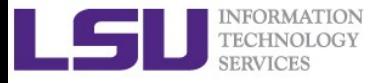

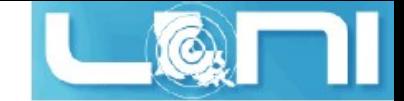

### **Print Strings**

#### Example

>>> **print("hello"+" World")** => Hello World >>> **print("33.9 after formatting = %.3f" %33.9)**   $=$  > 33.9 after formatting = 33.900 >>> total= **"my share=%.2f tip=%d"%(24.5,5.3)** >>> print(total)  $=$   $\frac{1}{2}$   $\frac{1}{2}$   $\frac{1}{2$ >>> total="**my share={:.2f} tip={:.0f}".format(24.5, 5.3**)  $=$   $\sqrt{m}$  share=24.50 tip=5'

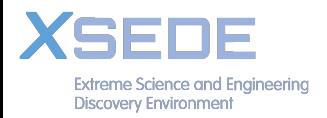

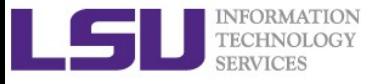

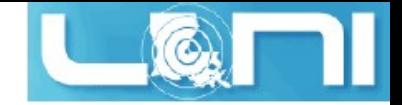

## Lists

- Collection of data [ ]
- Often used to store homogeneous values
	- Numbers, names with one data type
- List members are accessed as strings
- Mutable: modify in place without creating a new object

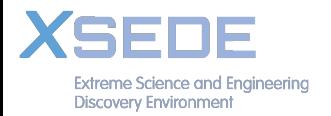

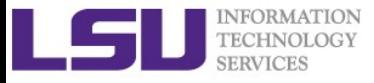

### Lists

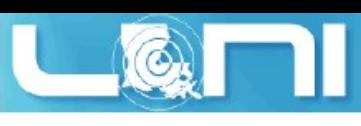

```
>>> my_list =[1,2,9,4]
\Rightarrow my list = [1,2,9,4]
>>> my list[0] #indexing => 1
#slicing [start:end] [start to (end-1)]
>>> my_list[0:4] or my_list[:] => [1,2,9,4]
>>> type(my_list) => <type, 'list'>
>>> my_list+my_list #concatenate => [1,2,9,4,1,2,9,4]
>>> my list*2 #repeat => [1, 2, 9, 4, 1, 2, 9, 4]>>> friends = ['john', 'pat', 'gary', 'michael']
>>> for index, name in enumerate(friends):
       print index, name
   \Rightarrow 0 john
       1 pat
       2 gary
       3 michael
```
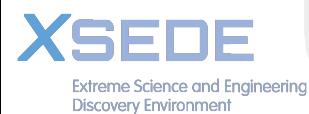

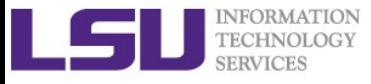

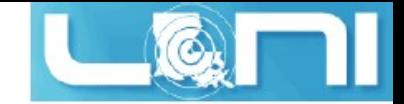

## Lists

### lists are mutable

#### Example

>>> my\_list =[1,2,9,4] >>> my\_list.**append**(0) => [1,2,9,4,0] >>> my\_list.**insert**(0,22) => [22,1,2,9,4,0] >>> **del** my\_list[0] => [1,2,9,4,0] >>> my\_list.**remove**(9) => [1,2,4,0] >>> my\_list.**sort**() => [0,1,2,4] >>> my\_list.**reverse**() => [4,2,1,0] >>> **len**(my\_list) => 4

$$
= \begin{bmatrix} 1, 2, 9, 4, 0 \\ 22, 1, 2, 9, 4, 0 \\ 1, 2, 9, 4, 0 \end{bmatrix}
$$
  
\n
$$
= \begin{bmatrix} 1, 2, 9, 4, 0 \\ 0, 1, 2, 4 \end{bmatrix}
$$
  
\n
$$
= \begin{bmatrix} 0, 1, 2, 4 \\ 4, 2, 1, 0 \end{bmatrix}
$$
  
\n
$$
= \begin{bmatrix} 4, 2, 1, 0 \\ 4, 2, 1 \end{bmatrix}
$$

```
>>> my_list[0]=100
```
>>>  $print(my_list)$  =>  $[100, 2, 1, 0]$ 

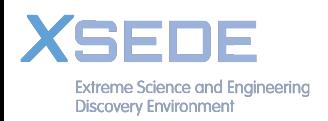

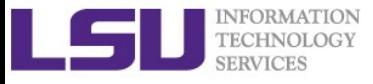

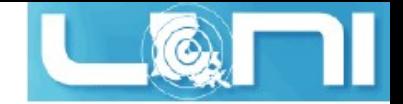

## Tuples

- Collection of data ()
- Not immutable
- Why Tuples?
	- Tuples are processed faster than lists
	- Sequences of a Tuple are protected
- Sequence unpacking

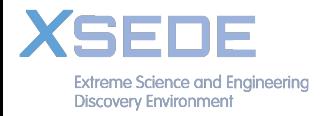

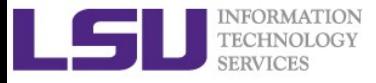

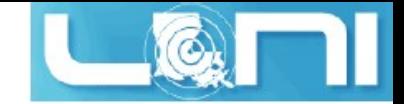

## Tuples

```
>>> my_tuple =(1,2,9,4)
>>> \text{print(my_tuple)} => (1, 2, 9, 4)>>> print(my_tuple[0]) => 1
>>> my_tuple[0] = 10 
TypeError: 'tuple' object does not support item assignment
>>> x,y,z,t = my_tuple #Unpacking
\Rightarrow \Rightarrow print(x) \Rightarrow 1
\gg print(y) \Rightarrow 2
Switching btw list and tuple
>>> my \leq l = [1,2] >>> type(my \leq l) => <type 'list'>
>>> my t=tuple(my 1) >>> type(my t) =><type 'tuple'>
```
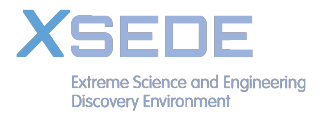

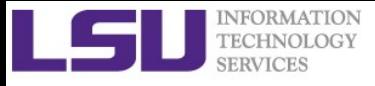

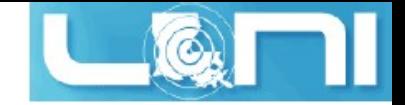

## Dictionaries

- Lists of key-value pairs  $\{ \}$
- Unordered collections of objects, not indexed
- Store objects in a random order to provide faster lookup
- Data type are heterogeneous, unlike list
- Accessed by keyword, not index
- Elements are mutable

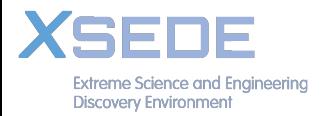

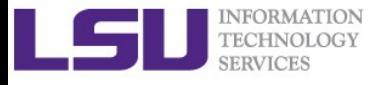

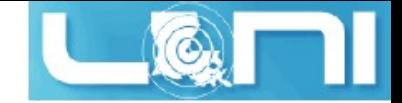

### Dictionaries

```
dictionary = {"key1": value1, "key2": value2}
```

```
>>> my_dict ={"new":1,"old":2}
>>> my dict<sup>['new']</sup> #indexing by keys => 1
>>> my dict.has key('new') => True
>>> my_dict['new'] = 9
>>> my ditc['new'] => 9
>>> del my_dict['new']
>>> my dict = \{ 'old': 2 \}>>> my dict["young"] = 4 #add new entry
            \Rightarrow {"old":2,"young":4}
>>> table={"python":'red', "linux": 'blue'}
>>> for key in table.keys():
        print(key, table[key]) =>('python','red')
                                ('linux','blue')
```
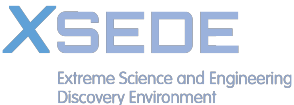

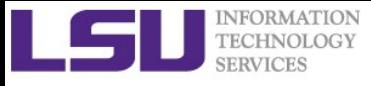

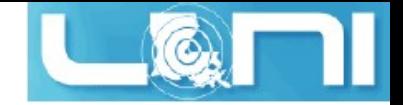

## Files

- file\_handle = open("file\_name", 'mode')
- Modes:
	- a:append
	- r: read only (error if not existing)
	- w: write only
	- **r**+: read/write (error if not existing)
	- w+: read/write
	- b: binary

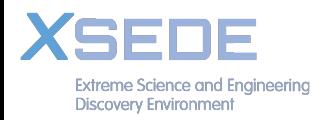

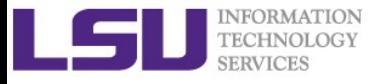

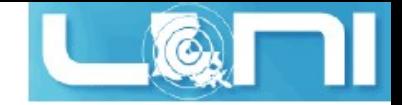

## File Operations

#### Example

```
>>> input =open("data", 'r')
```
>>> content= input **.read ( )**

```
>>> line= input .readline ( )
```

```
>>> lines= input .readlines ( )
```

```
>>> input .close ( )
```

```
>>> output = open("result", 'w')
```

```
>>> output .write (content)
```

```
>>> output.close()
```
- Python has a built-in garbage collector
- Object memory space is auto reclaimed once a file is no longer in use

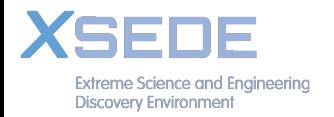

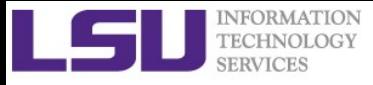

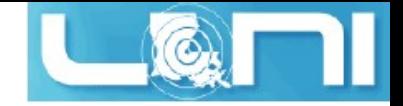

## Control structures

- if-else
- while loops, for loops
- break: jump out of the current loop
- continue: jump to the top of next cycle within the loop
- pass: do nothing

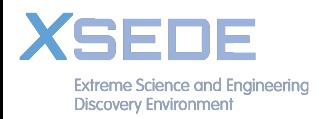

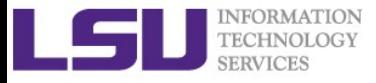

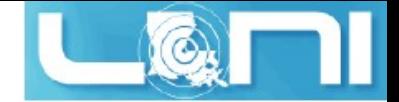

## Indentation

• Indentation used to signify code blocks (very important)

```
Example (loop.py)
n=2while n < 10:
    prime = True
    for x in range(2,n):
        if n \times x == 0:
            prime = False
            break
    if prime:
        print n, 'is a prime #'
        pass
    else:
        n=n+1continue
    n=n+1$ python loop.py
                                        2 is a prime #
                                        3 is a prime #
                                        5 is a prime #
                                        7 is a prime #
```
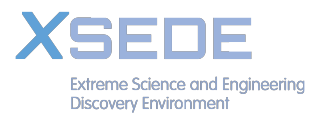

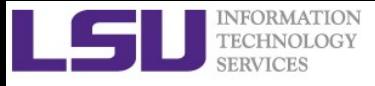

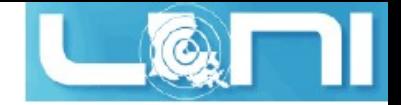

## Exceptions

- Events to alter program flow either intentionally or due to errors, such as:
	- open a non-existing file
	- zero division
- Catch a fault to allow the program to continue working

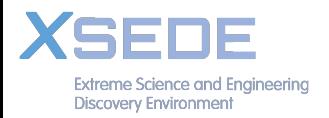

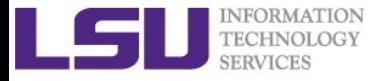

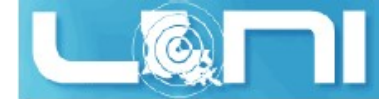

### Without Exceptions Handling

exception\_absent.py

#### Example

```
f num = raw input("Enter the 1^{st} number:" )
s num = raw input("Enter the 2<sup>nd</sup> number:")
num1,num2 = float(fnum), float(snum)result = num1/num2print str(num1) + "/" + str(num2) + "=" + str(result)
```
\$ python exception\_absent.py Enter the 1st number:3 Enter the 2nd number:0 Traceback (most recent call last): File "exception absent.py", line 4, in <module>  $result = num1/num2$ ZeroDivisionError: float division by zero

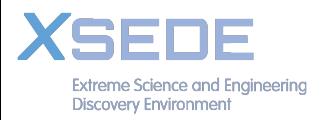

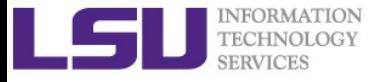

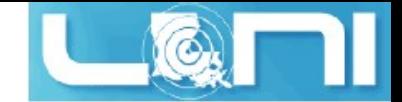

### Exceptions Handling

exception.py

#### Example

```
f num = raw input("Enter the 1^{st} number:" )
s num = raw input("Enter the 2<sup>nd</sup> number:")
try:
   num1,num2 = float(fnum), float(snum)result = num1/num2except ValueError: #not enough numbers entered
   print "Two numbers are required." 
except ZeroDivisionError: #divide by 0 
   print "Zero can't be a denominator . " 
else:
   print str(num1) + "1" + str(num2) + "=" + str(result)
```
\$ python exception.py Enter the 1st number:3 Enter the 2nd number:0 Zero can't be a denominator. \$ python exception.py Enter the 1st number:3 Enter the 2nd number: Two numbers are required. 

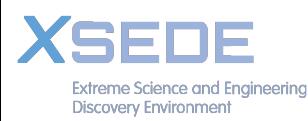

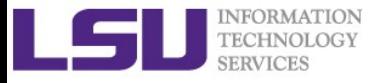

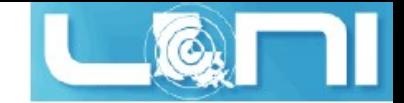

### Define a Function

```
def func_name(param1,param2, ..):
```
**func body**

```
Example
```

```
>>> def my_func(a,b):
          return a*b
```

```
>> x, y = (2, 3)\Rightarrow my func(x,y) => 6
```

```
>>> def greet(name):
        print 'Hello', name
```

```
>>> greet('Jack') => Hello Jack
>>> greet('Jill') => Hello Jill
```
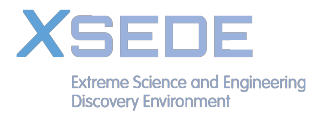

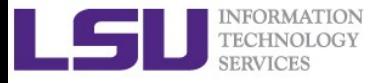

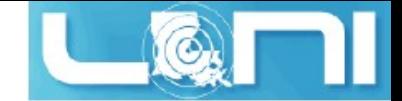

## Return multiple values

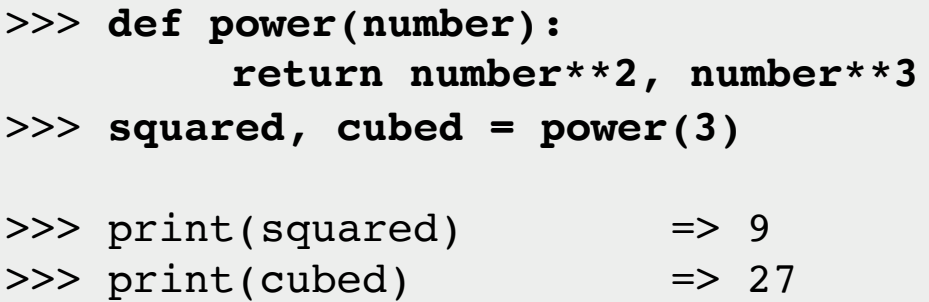

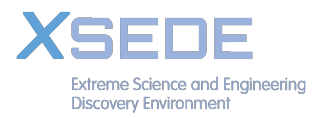

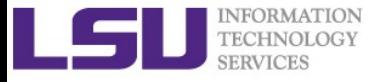

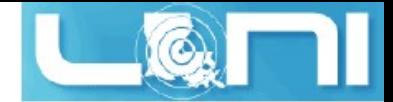

### Function arguments

Call-by-value: integers, strings, tuples (no change)

```
>>> def my_func(a,b):
         return a*b
>> x, y = (2, 3)\Rightarrow my func(x,y) => 6
>>> def greet(name):
       print 'Hello', name
>>> greet('Jack') => Hello Jack
>>> greet('Jill') => Hello Jill
```
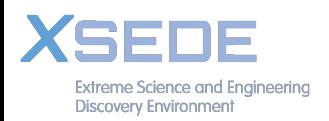

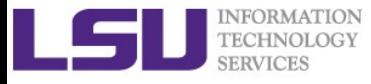

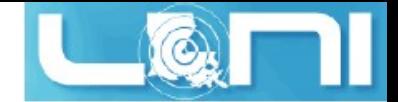

## Function arguments

- Call-by-reference: pass mutable arguments
- Arguments can be changed but can't be re-assigned to new object

#### example

```
>>> def Fruits(lists):
         lists.insert(0, 'new') #modify list
>>> my_list=['apple','pear']
>>> Fruits(my_list)
>>> my list \Rightarrow ['new','apple','pear']
>>> def Grains(lists):
         lists = ['new'] #reassign list 
         print lists
>>> my list=['rice','wheat']
>>> Grains(my list) => ['new']
>>> my list \Rightarrow ['apple','pear']
```
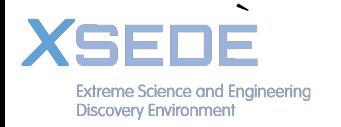

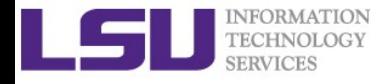

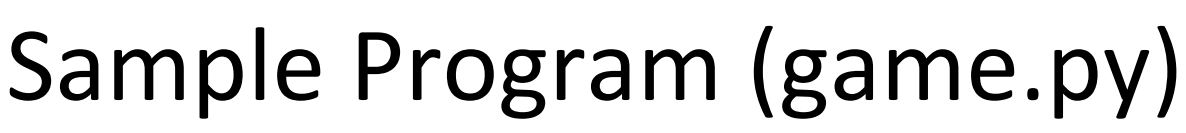

```
import random
quesses made = 0name = raw input('Hello! What is your name?\n')
number = random.random(1, 20)print 'Well, {0}, I am thinking of a number between 1 and 20.'.format(name)
while quesses made < 6:
    guess = int(raw input('Take a guess: '))guesses made += 1 if guess < number:
         print 'Your guess is too low.'
     if guess > number:
         print 'Your guess is too high.'
     if guess == number:
         break
if guess == number:
     print 'Good job, {0}! You guessed my number in {1} guesses!'.format(name, 
guesses_made)
else:
     print 'Nope. The number I was thinking of was {0}'.format(number)
```
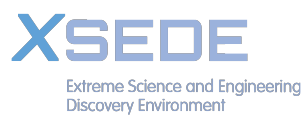

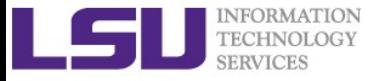

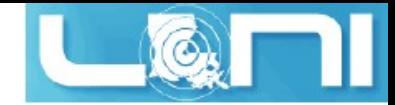

## Object Oriented Programming (OOP)

- Python is a OOP language, like C++
- Object: collection of data and methods
- Class is prototype of describing an object
- Why use classes?
	- Define an object once, reuse it multiple times
	- Inheritance: a new class born from an old class
	- Method or operator overloads: redefine functions/ methods in the newly defined class

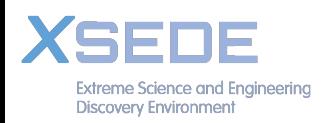

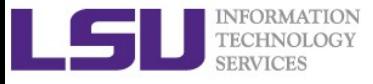

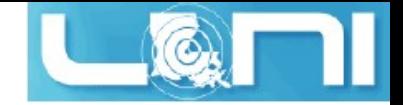

## Classes

- You have seen/used classes
- Build-in python classes: strings, lists, tuples, dictionaries, files …
	- file class: input.readline(), output.write()
	- list class: list.append()
	- string class: string.replace(), string.len()

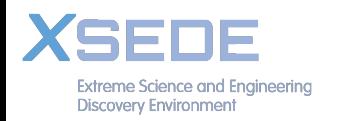

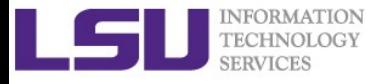

# A Python class

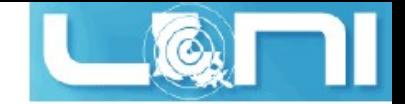

#### Example (point.py)

```
class Point:
         '''This is my Point class'''
        def init (self, x, y):
                self.x = xself.y = y def translate(self, dx, dy):
                self.x += dxself.y += dy def display(self):
                 return "point at [%s, %s]" % (self.x, self.y)
origin = Point(0,0) # create a Point object
print("Orignal", origin.display())
origin.translate(1,2)
print('after translate', origin.display())
              $ python point.py
              ('Orignal', 'point at [0, 0]')
              ('after translate', 'point at [1, 2]')
```
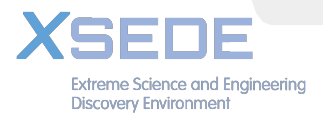

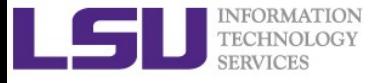

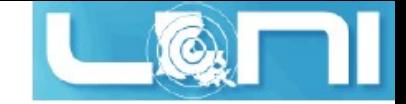

### Python Classes

Class inheritance

```
>>> class Shape:
           def area(self):
                  print "now in Shape.area
     class Ball(Shape):
           def area(self):
                  Shape.area(self)
                  print "ending in Ball.area"
>>> s=Shape()
>>> s.area() =>now in Shape.area
\gg b. Ball()
>>> b.area() =>now in Shape.area
                     ending in Ball.area
```
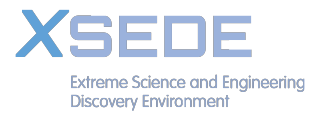

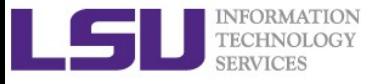

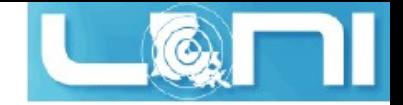

## Python Modules

- Module: a Python script (xxx.py) with Python definitions and statements
- Import the module
- Now you have access to functions and variables in that module

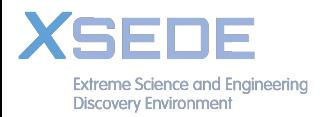

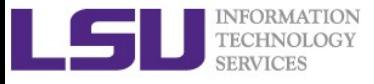

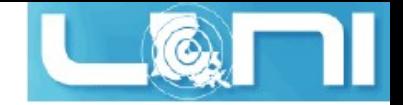

## Python Modules

Most Python installations come with plenty of build-in modules

- math, sys, os…
- NumPy: high performance in vector & matrix(vector computation)
- SciPy: base on NumPy, include many scientific algorithms
- pandas
- Matplotlib, Pyplot, Pylab
- $\bullet$  .....

Reference to Python 2.x standard library of modules at http://docs.python.org/2/library/

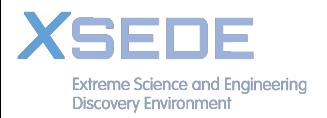

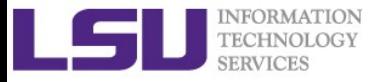

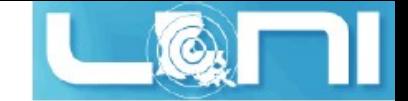

## How to Use Modules

#### Example

- 
- >>> math.sin(math.pi) => 1.2246467991473532e-16

>>> **import math #import the whole module**

>>> sin(pi) => 1.2246467991473532e-16 

>>> **from math import \* #import all symbols from math**

>>> print(dir(math)) #all the symbols from math module  $\lceil$  doc ', ' file ', ' name ', ' package ', 'acos', 'acosh', 'asin', 'asinh', 'atan', 'atan2', 'atanh', 'ceil', 'copysign', 'cos', 'cosh', 'degrees', 'e', 'erf', 'erfc', 'exp', 'expm1', 'fabs', 'factorial', 'floor', 'fmod', 'frexp', 'fsum', 'gamma', 'hypot', 'isinf', 'isnan', 'ldexp', 'lgamma', 'log', 'log10', 'log1p', 'modf', 'pi', 'pow', 'radians', 'sin', 'sinh', 'sqrt', 'tan', 'tanh', 'trunc']

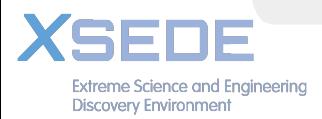

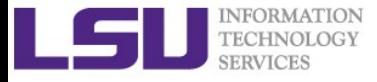

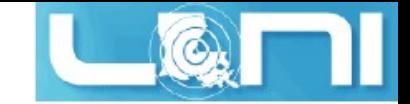

## Get Module Info

#### Example

```
>>> help(math.sin)
```
Help on built-in function sin in module math:

```
sin(...)
     sin(x)
     Return the sine of x (measured in radians).
```
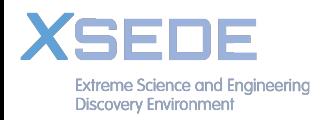

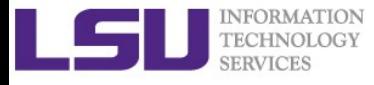

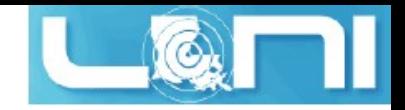

### Create Python Modules

#### Example (my\_module.py)

```
def fib(n): # write Fibonacci series up to n
    a, b = 0, 1
    while b < n:
         print b,
        a, b = b, a+bdef fib2(n): # return Fibonacci series up to n
    result = \lceil \rceila, b = 0, 1
    while b < n:
         result.append(b)
        a, b = b, a+b return result
#make sure the path of the new
>>> import sys
>>> sys.path
['/Users/wei/python',
 \mathbf{I} '/Users/wei/anaconda/bin',
  '/Users/wei/anaconda/lib/python27.zip',
  '/Users/wei/anaconda/lib/python2.7',....
>>> sys.path.append('/Users/wei/intro_python')
                               >>> import my module
                               >>> my_module.fib(60)
                               1 1 2 3 5 8 13 21 34 55 
                               >>> my_module.fib2(60)
                               [1, 1, 2, 3, 5, 8, 13, 21, 34, 55]
                               >>> my module. name
                                'my module'
```
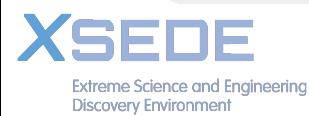

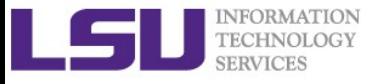

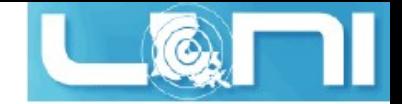

## Plotting

- Matplotlib: Python library for plotting
- Pyplot: a wrapper module providing a Matlab-style interface to Matplotlib
- Pylab: NumPy+Pyplot

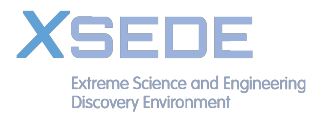

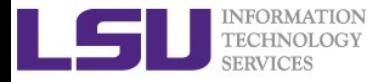

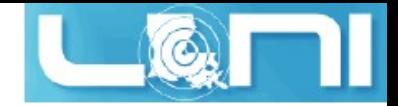

#### Example (plot.py)

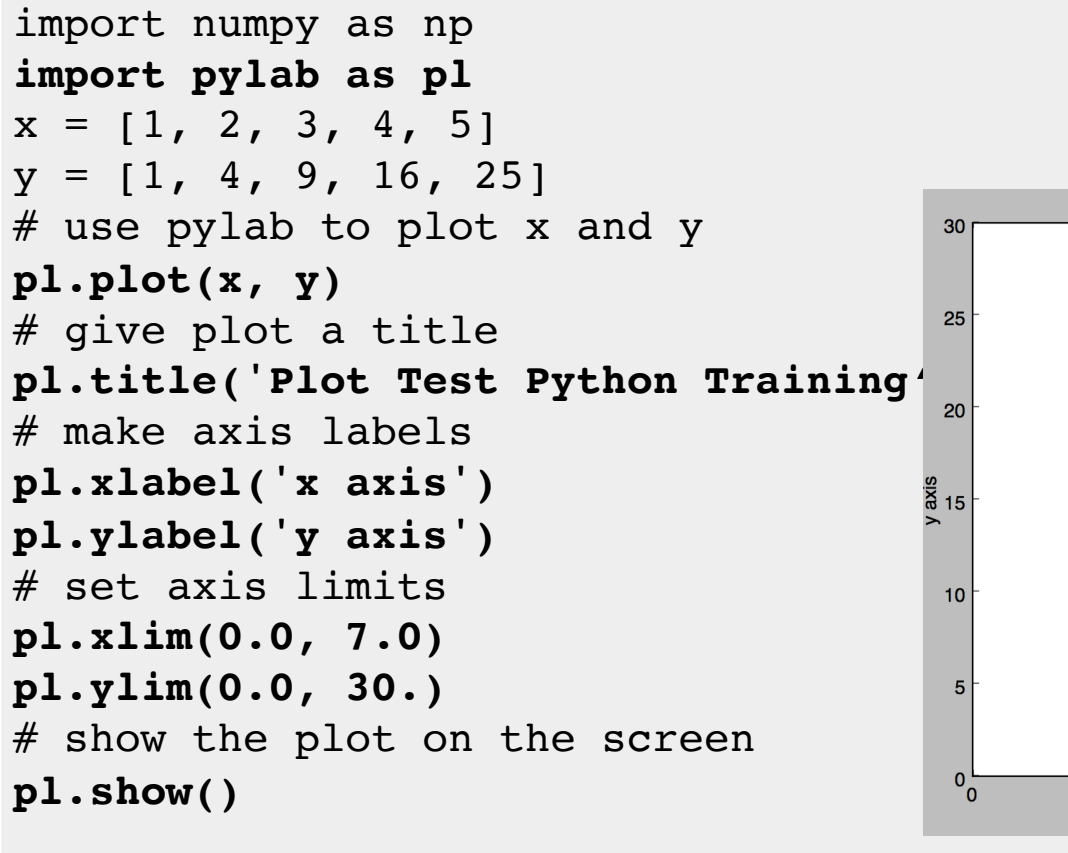

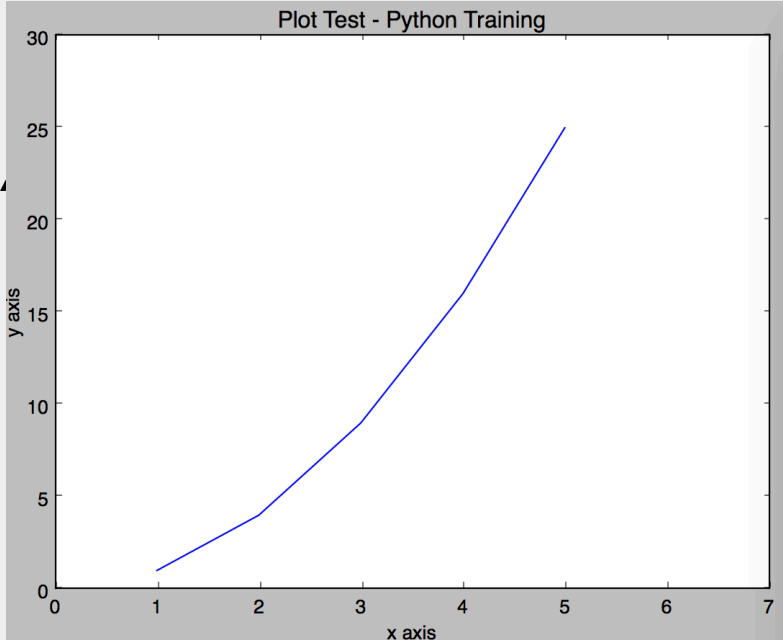

\$ python plot.py

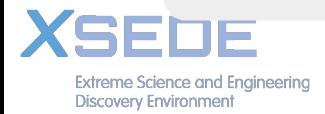

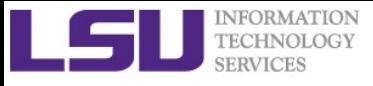

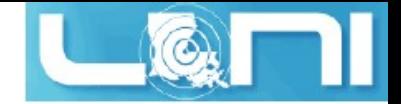

## Conclusions

- Python is an interpreted language, concise yet powerful
- Python has rich sets of built-in data types
- Indentation is used to mark code blocks in control structures, functions and classes
- Python is an object-oriented programming language, with classes as building blocks
- Rich repository of Python libraries, modules
- Create your own modules and classes
- **Rich plotting features**

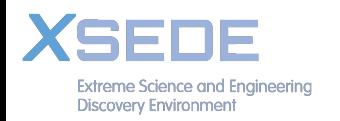

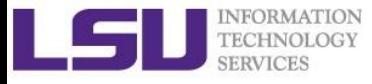

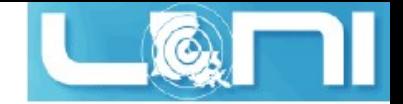

## Upcoming Trainings

- 1. March 22, 2017: Parallel computing with R
- 2. March 28, 2017: Agave: Ordering a Science Gateway To Go
- 3. March 29, 2017: Intermediate Python Programming
- 4. April 5, 2017: Machine Learning in HPC Environments

http://www.hpc.lsu.edu/training/tutorials.php#upcoming

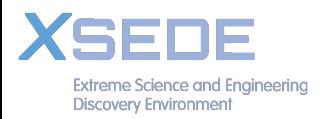

*Introduction to Python*